## PASSPORT® POS OPERATIONS

## **MODIFY RESTRICTION GROUPS**

*Restriction Groups may need to be modified.* 

LIKE WHEN THE FEDERAL TOBACCO TWENTY-ONE RULES WENT INTO EFFECT.

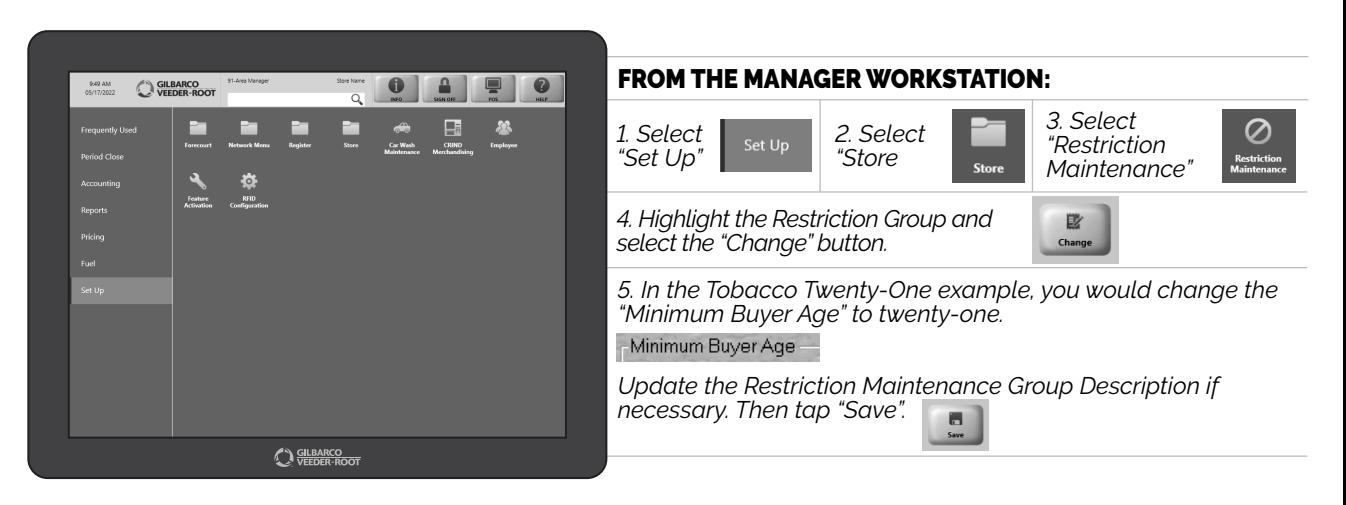

*NOW YOUR SYSTEM IS UP-TO-DATE WITH THE RULES AND REGULATIONS. MAY I SEE YOUR ID?*

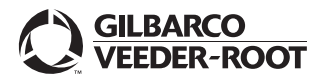